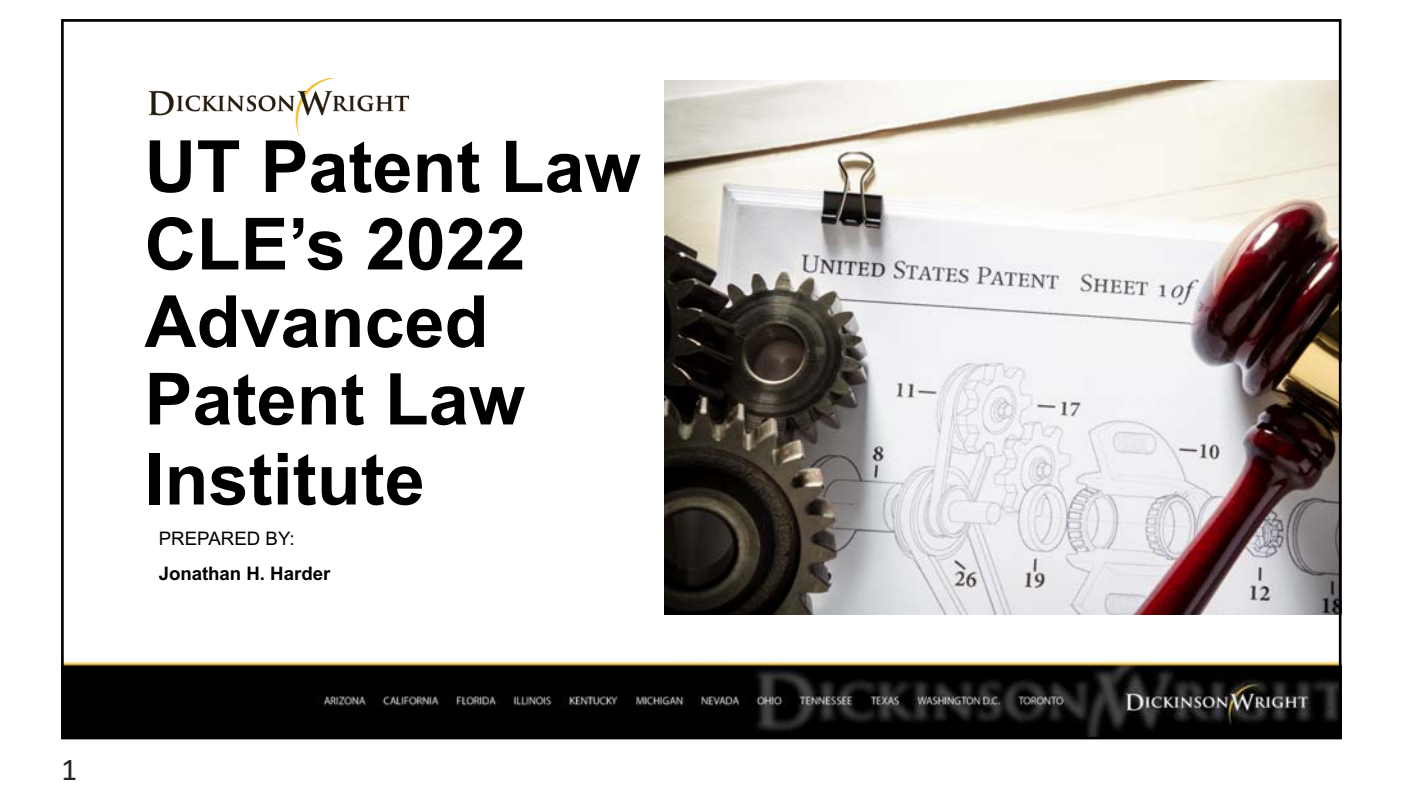

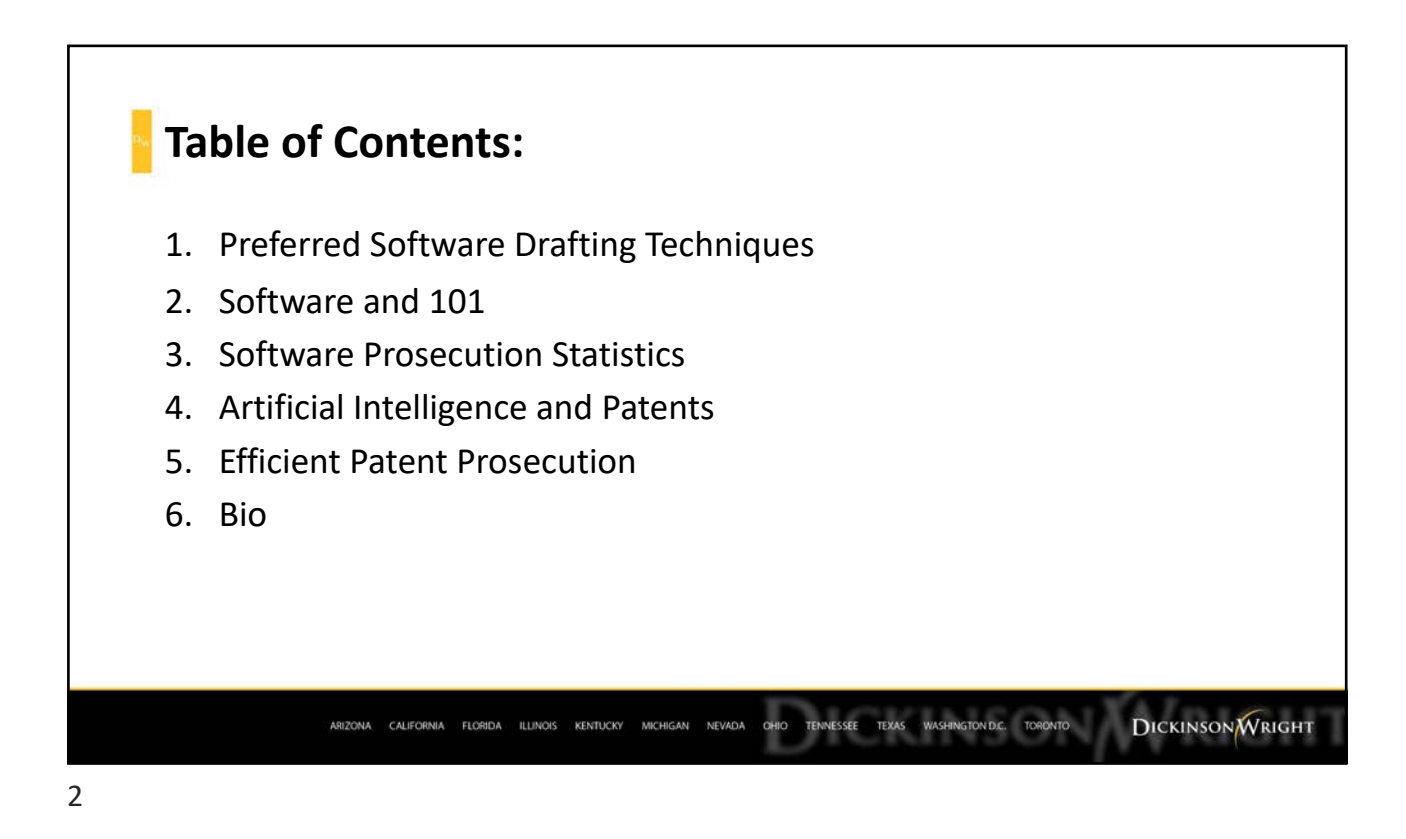

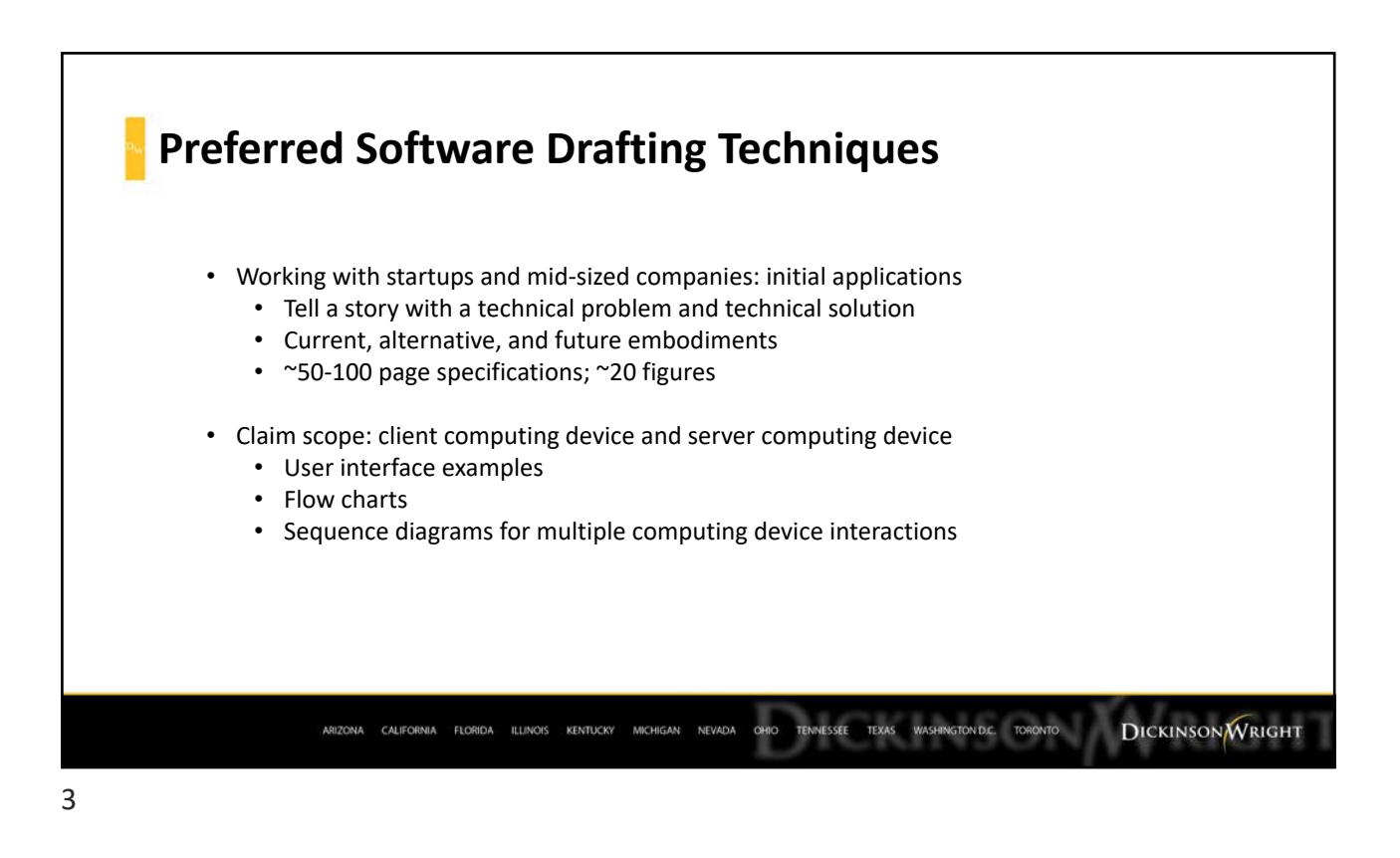

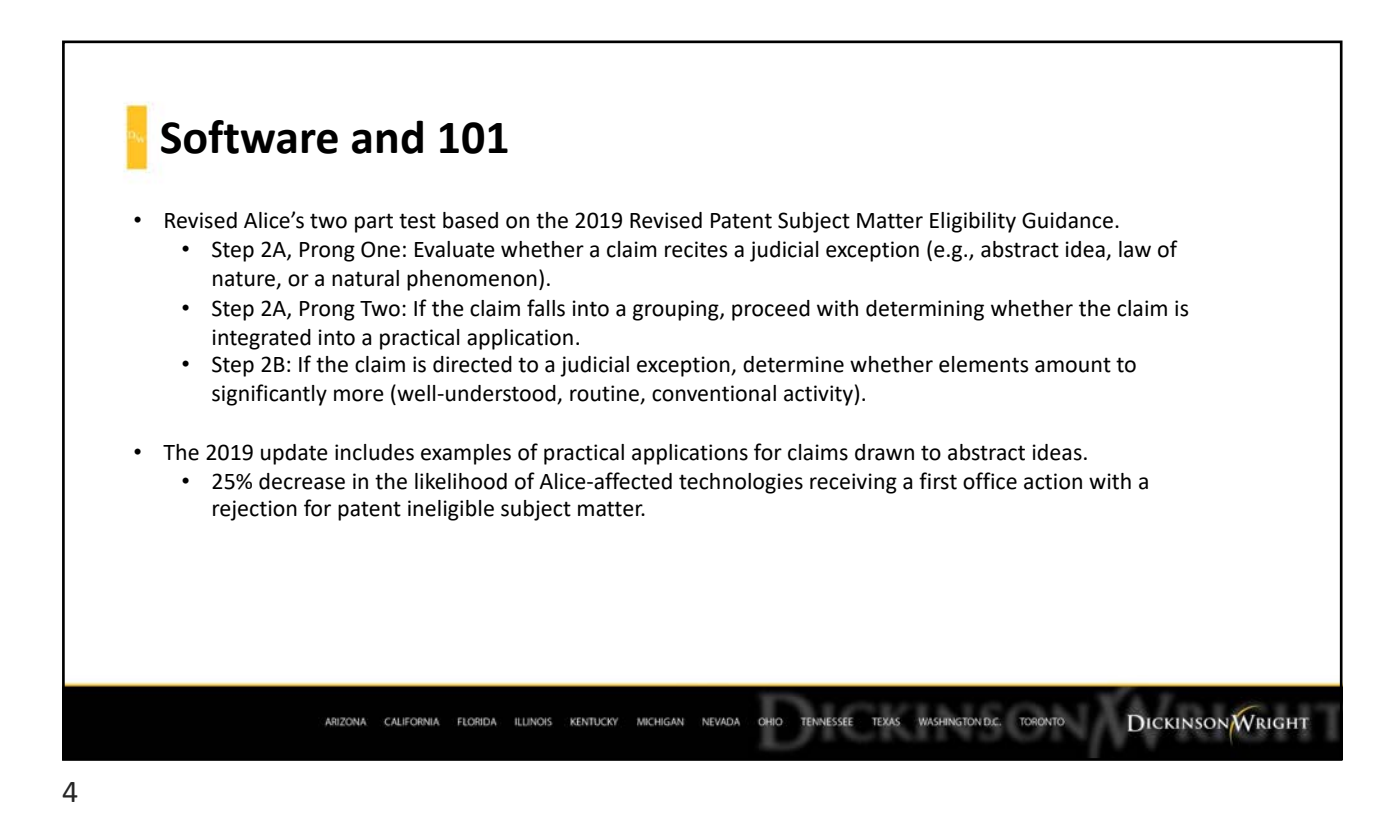

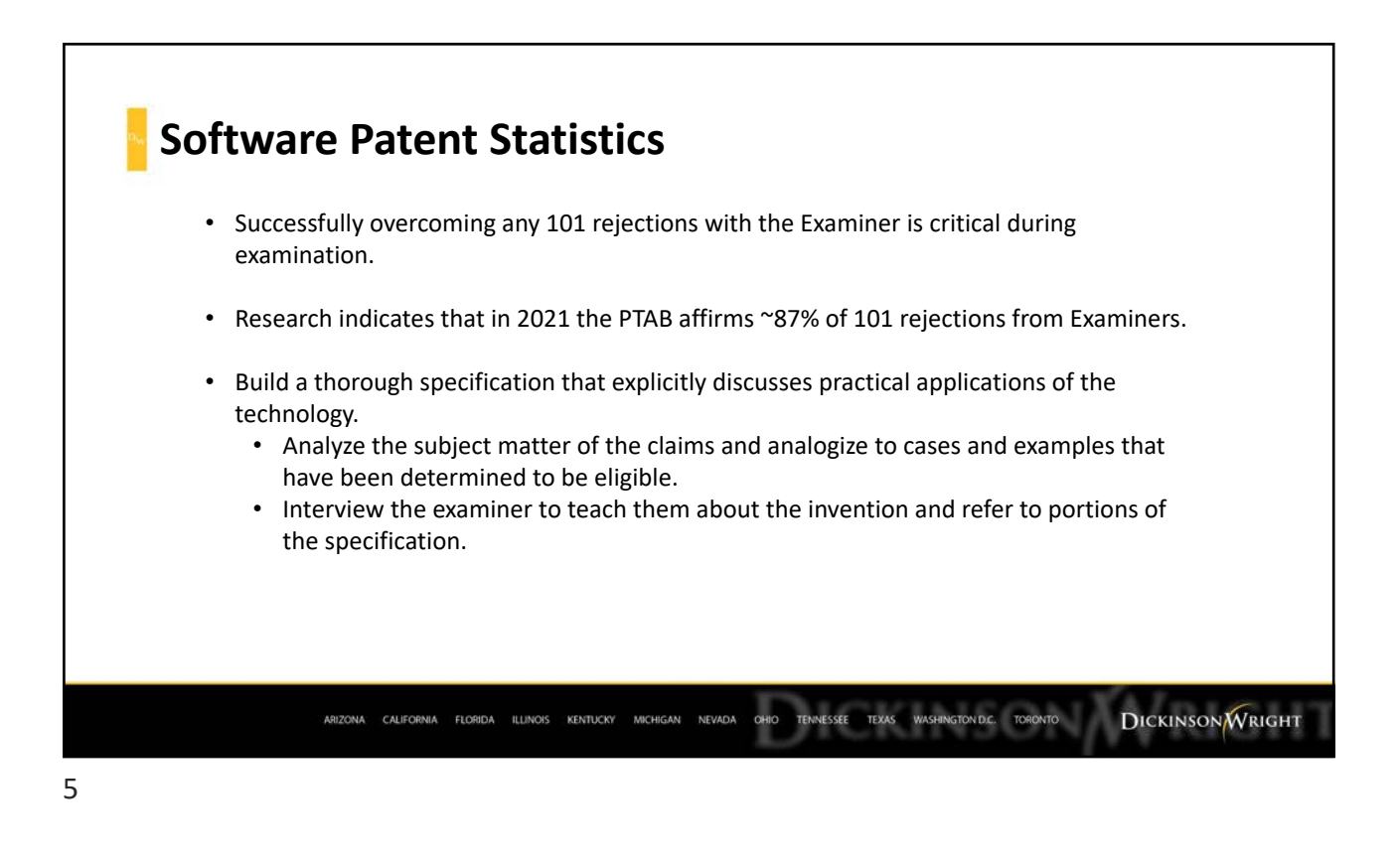

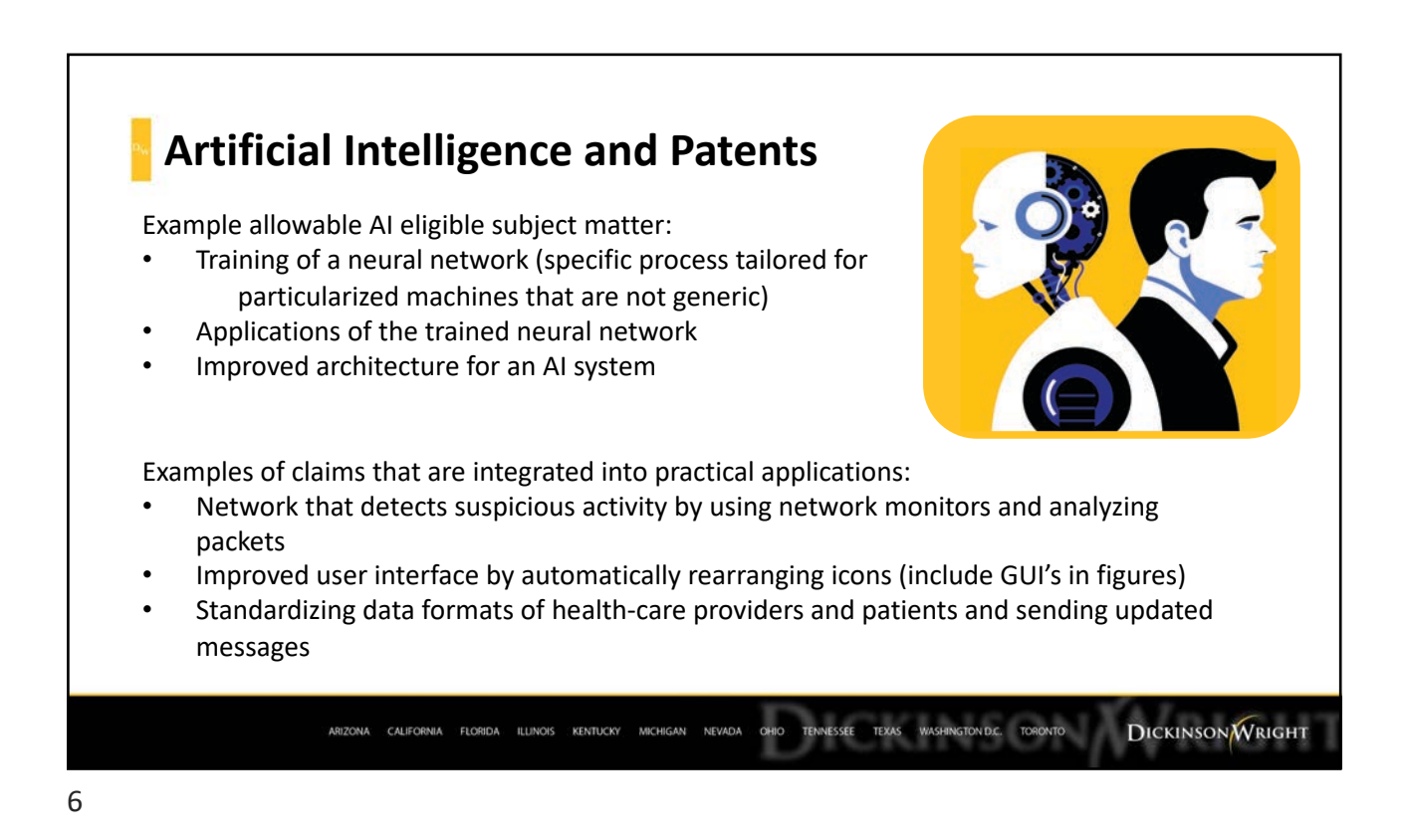

Also available as part of the eCourse [Advanced Patent Drafting: Strategies and Tactics](http://utcle.org/ecourses/OC9471)

First appeared as part of the conference materials for the  $27^{\rm th}$  Annual Advanced Patent Law Institute session "Advanced Patent Drafting: Strategies and Tactics"